**EPOS | SENNHEISER** 

IMPACT DW Series

NO Snabbguide SV Snabbguide Guida rapida IT JA س ؎ؖ ؙ ح ؎ ؙ PL Skrócona

TR Hızlı Kılavuz ZH 䘯 ⻦ 䭷 ⽂

instrukcja obsługi

Guide express FR Mini handleiding NL

DA Kvikvejledning PT Guia Rápido

**Comhead Headset Company GmbH |**<br>Die Headset Spezialisten | Borsteler Chaussee 51 | 22453 Hamburg | Tel.: +49 40 500 580 20 **www.comhead.de**

Basestation

**EN Quick Guide** DE Kurzanleitung

ES Guía rápida

Package contents | Lieferumfang| Contenu | Volumen de suministro| Leveringsomfang| Medföljandedelar | Leveranseomfang| Omvang levering | Fornitura | Material fornecido |ず唔ׁ
ג ְ

ך |Zakres dostawy | **Teslimat Kapsamı |□餗薴匷** 

## IMPACT DW BS | DW BS ML

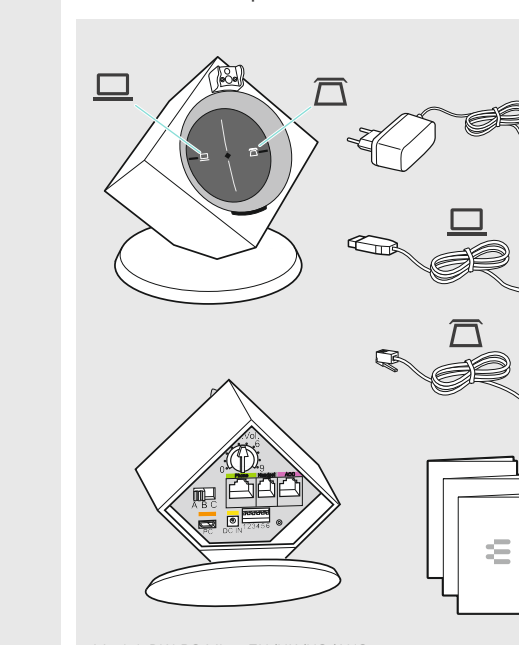

Connecting the base station to the mains power supply | Basisstation mit Stromnetz verbinden | Raccorder la station de base au secteur | Conectar la estación base con la red de corriente | Forbindelse af basisstationen med lysnettet | Anslut basstationen till elnätet | Koble basestasjonen til strømnettet | Het basisstation met de voedingsspanning verbinden | Collegamento della stazione base alla rete elettrica | Ligar a base à rede<br>elétrica | المثالة التابان | جنوبة | Fołączeniestacji bazowejz elétrica|di i i i .\*□□彂n鱃燈□| siecią prądu | Baz istasyonununPC'ye bağlanması| 鵶鱧嫬甿 尢 歏彁

25% 50% 75% 100%

100% 50% 1 h  $\bigcirc$  20 min

IMPACT DW BS USB I DW BS USB ML IMPACT DW BS Phone  $\sqrt{\phantom{1}}$ 

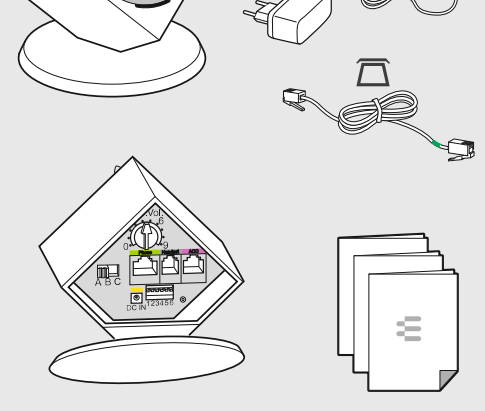

Automatic link establishment | Automatischer Verbindungsaufbau | Établissement automatique d'une liaison | Establecimiento de conexión automático | Automatisk forbindelsesopbygning | Automatisk uppkoppling | Automatisk forbindelsesoppbygging | Automatische opbouw van de verbinding | Connessione automatica | Ligação automática | 荈□鱃燈| Automatyczne nawiązywanie połączenia | Otomatik bağlantı kurulması | 荈 䒉 甧 鵶 䱸

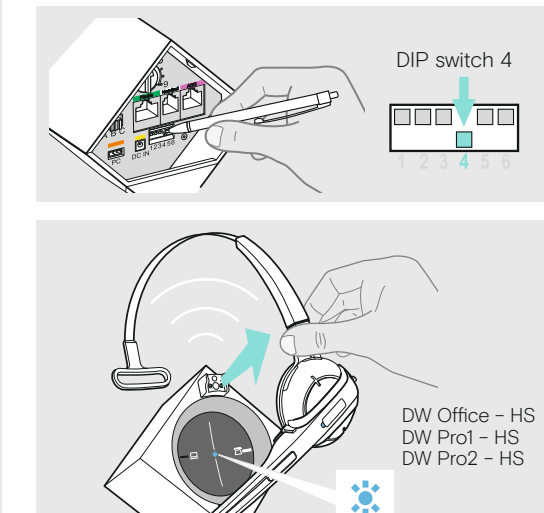

www.eposaudio.com/support

DSEA A/S Kongebakken 9, DK-2765 Smørum, Denmark www.eposaudio.com

Printed in China, Publ. 06/20, 770-00070/A07

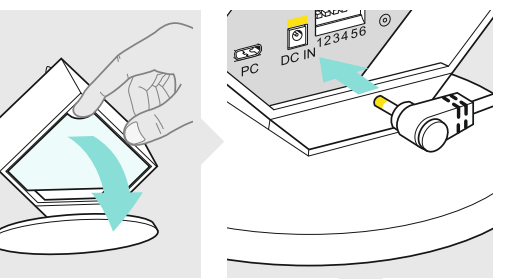

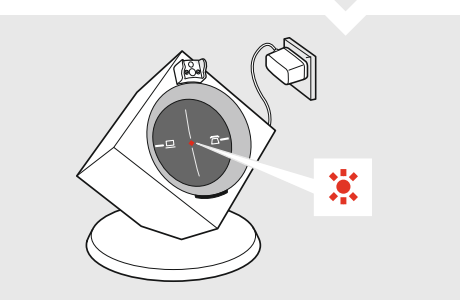

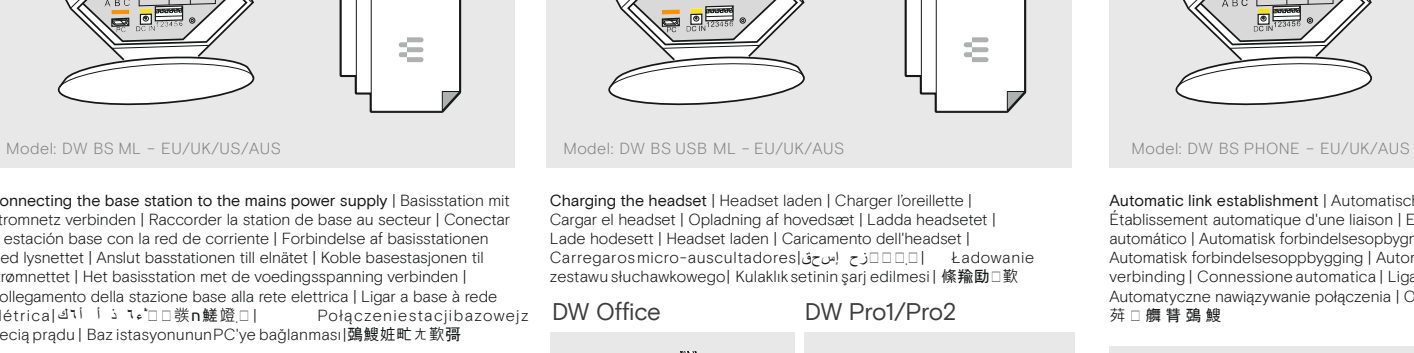

╝<sup>٦ أ ن</sup>ه しょ たつ 耳椋 □ 鑨 n 鱃 嶝 □ | Połączeniestacjibazowej 霃 縧 歏 霢 瑞 絁 □ 国 Connecting the base station to the fixed line telephone | Basisstation mit Festnetztelefon verbinden | Raccorder la station de base à un téléphone fixe | Conectar la estación base con el teléfono fijo | Forbindelse af basisstationen med fastnettelefon | Anslut basstationen till den fasta telefonen | Koble basestasjonen til fasttelefonen | Het basisstation met het vaste telefoonnet verbinden Collegamento della stazione base con il telefono di rete fissa | Ligar a base ao telefone de fixa |<br>| المقابات | コ掠口鑨n鱔蘭田 | Połacze z telefonem stacionarnym | Baz istasyonunun sabit ağ telefonuna bağlanması|鵶鯼娾甿尢口犉歏霢

Adjusting the dial tone of the telephone | Freizeichen für Telefon einstellen | Régler la tonalité du téléphone | Ajustar la señal para marcar del teléfono | Indstilling af klartone til telefonen | Ställ in ledig linjesignal för telefonen | Stille inn telefonens summetone | De kiestoon voor de telefoon instellen | Impostazione del segnale di libero per il telefono | Aiustarosinaldedesimpedidodotelefonel□罐欽┐涪□引□鏤椋□ Ⅰ Ustawianie sygnału wolnego telefonu | Telefon için çevir sesi ayarı |

₫

## Adjusting the microphone sensitivity for outgoing calls |

Mikrofonempfindlichkeit für ausgehende Anrufe einstellen | Régler la sensibilité du microphone pour les appels sortants | Ajustar la sensibilidad del micrófono para las llamadas saliente | Indstilling af mikrofonfølsomheden for udadgående opkald | Ställ in mikrofonens känslighet för utgående samtal I Stille inn mikrofonens ømfintlighet for utgående anrop | De microfoongevoeligheid voor uitgaande gesprekken instellen | Impostazione della sensibilità del microfono per chiamate in uscita | Ajustar a sensibilidade do microfone para as chamadas efetuadas | 涪□欽┒→磯肽□鏤辌□ | Ustawianieczułościmikrofonudla połączeń

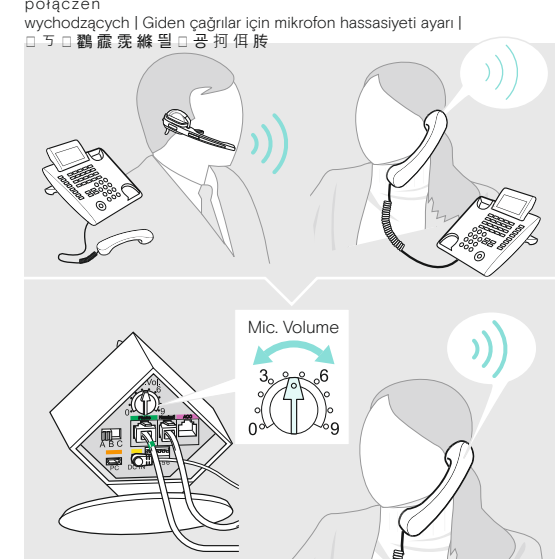

Charging several headsets simultaneously | Mehrere Headsets gleichzeitig laden | Charger plusieurs oreillettes simultanément | Cargar simultáneamente varios headsets Opladning af flere hovedsæt samtidig | Ladda flera headset samtidigt | Lade flere hodesett samtidig | Meerdere headsets tegelijk opladen | Caricamento simultaneo di più headset | Carregar, simultaneamente, vários micro-auscultadores | 醴侨زح إسحق¶ 』す像n□□□ | Jednoczesneładowaniekilku zestawów

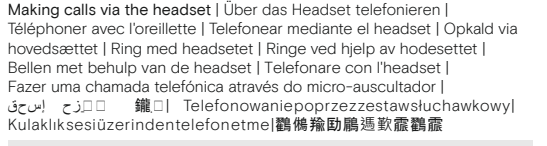

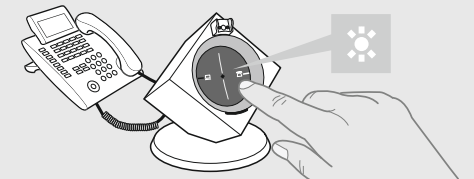

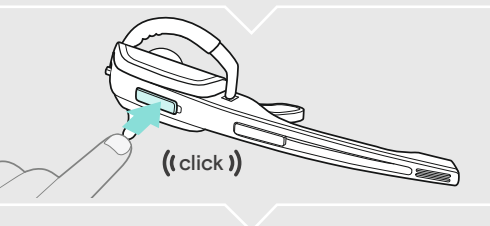

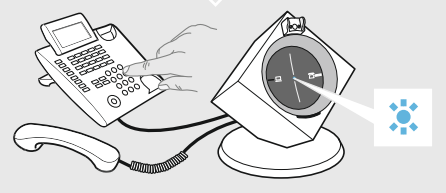

Detailed information / Accessories | Ausführliche Informationen / Erhältliches Zubehör | Informations détaillées / Accessoires | Información detallada / Accesorios disponibles | Udførlige oplysninger/tilbehør som kan erhverve | Mer information/tillbehör | Detaljert informasjon / tilgjengelig tilbehør | Uitvoerige informatie/verkrijgbare toebehoren | Informazioni dettagliate / accessori disponibili | Informações mais po rmeno rizadas/Acessó riodisponível鑬稣ז ؎ ٝؿ ؓ ً٦ء ّ ٝ 欽〳腊ז ، ؙإ ؟ ٔ٦| Szczegółoweinformacje/dostępneakcesoria| Ayrıntılı Bilgiler/MevcutAksesuarlar|霫絈□謨□ / □鷥餝涸□

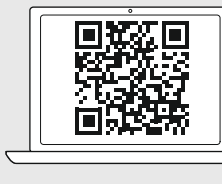

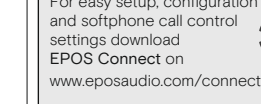

For easy setup, configuration and softphone call control

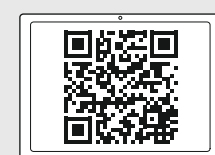

For Compatibility guide go to www.eposaudio.com/compatibility

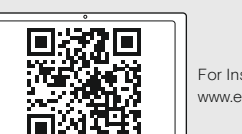

For Instruction manual go to www.eposaudio.com/support

**Comhead Headset Company GmbH**<br>Die Headset Spezialisten Borsteler Chaussee 51 | 22453 Hamburg | Tel.: +49 40 500 580 20 **www.comhead.de**

B<sub>1</sub>

Connecting the base station to a PC | Basisstation mit PC verbinden | Raccorder la station de base à un ordinateur | Conectar la estación base con el PC | Forbindelse af basisstationen med en pc | Anslut basstationen till datorn | Koble basestasjonen til en PC | Het basisstation met de PC verbinden | Collegamento della stazione base con il PC | Ligar a<br>baseao PC | 』i i i i 1\$ n鱃姆□ | Połaczeniestacii baseao PC | d ٦ i j i i 1 \$ n 鱃 蹬 □ bazowejz komputerem| Baz istasyonunuPC'yebağlama| 鵶鯼娾甿 尢 歎腰

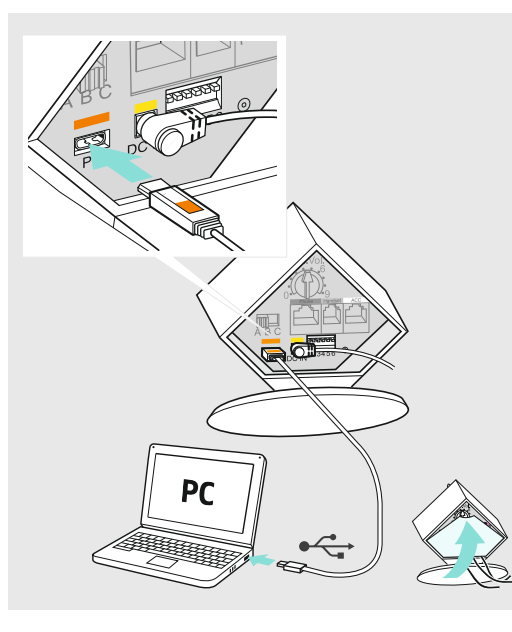

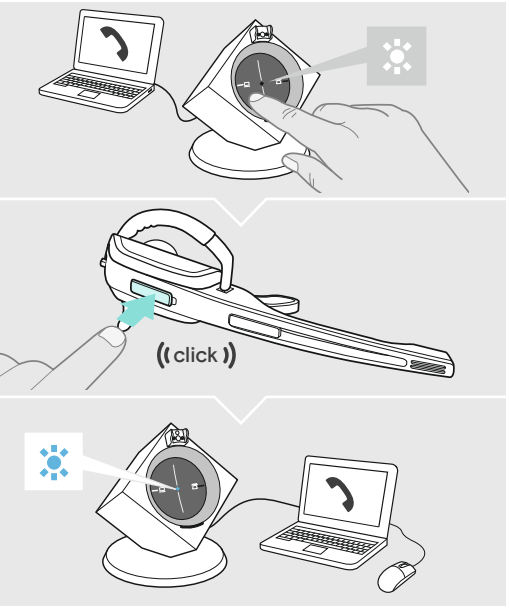

Making calls via the headset | Über das Headset telefonieren | Téléphoner avec l'oreillette | Telefonear mediante el headset | Opkald via hovedsættet | Ring med headsetet | Ringe ved hjelp av hodesettet | Bellen met behulp van de headset | Telefonare con l'headset | Fazer uma chamadatelefónicaatravésdomicro-auscultador $|j \rangle$ ا  $\Box$  (  $\blacksquare$  ) Telefonowanie poprzez zestaw słuchawkowy | Kulaklık sesi üzerinden telefonetme|鸐鵂羭劻鵳遤歏霢鸐霢

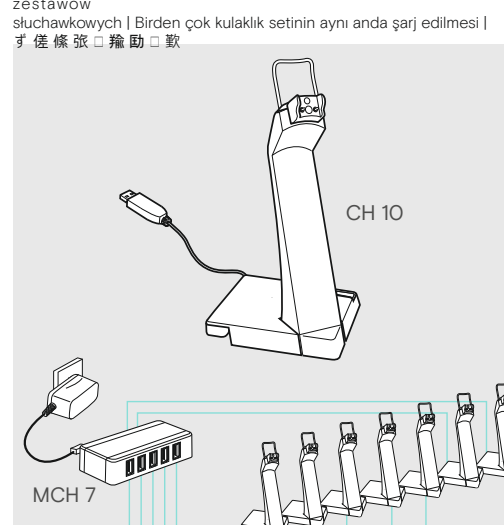